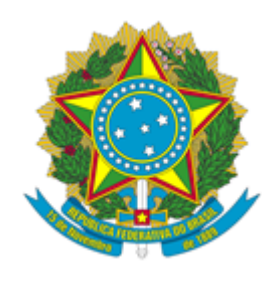

## **MINISTÉRIO DA CIÊNCIA, TECNOLOGIA E INOVAÇÃO**

## **INSTITUTO NACIONAL DA MATAATLÂNTICA**

## **PORTARIA Nº 138 - INMA**

Designa os membros da equipe de gestão dos Serviços de Fornecimento de água e esgoto

**O DIRETOR DO INSTITUTO NACIONAL DA MATA ATLÂNTICA – INMA**, nomeado pela Portaria da Casa Civil Nº 1.366, de 15 de dezembro de 2022, publicada no Diário Oficial da União de 16 de dezembro de 2022, no uso das atribuições que lhe foram conferidas pela Delegação de Competência de que trata a Portaria MCT nº 407, de 29 de junho de 2006, publicada no Diário Oficial da União de 30 de junho de 2006, e pelo Regimento Interno do INMA, aprovado pela Portaria MCTI Nº 6.566, de 22 de novembro de 2022, publicada no Diário Oficial da União de 25 de novembro de 2022, resolve:

Art. 1º Designar, no âmbito da contratação de serviços de água e esgoto, do Instituto Nacional da Mata Atlântica, no período de sua vigência os servidores

Manoel Francisco dos Santos, Gestor da Execução;

Steel Silva Vasconcelos, Fiscal Administrativo e

Leandro Meneguelli Biondo, Fiscal Técnico.

Art. 4º. Esta Portaria entra em vigor na data de sua assinatura.

## Sérgio Lucena Mendes *Diretor do Instituto Nacional da Mata Atlântica*

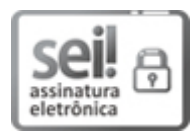

Documento assinado eletronicamente por **Sérgio Lucena Mendes**, **Diretor**, em 09/02/2023, às 15:07 (horário oficial de Brasília), com fundamento no § 3º do art. 4º do [Decreto](http://www.planalto.gov.br/ccivil_03/_ato2019-2022/2020/decreto/D10543.htm) nº 10.543, de 13 de [novembro](http://www.planalto.gov.br/ccivil_03/_ato2019-2022/2020/decreto/D10543.htm) de 2020.

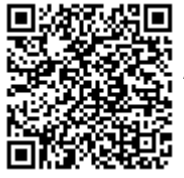

A autenticidade deste documento pode ser conferida no site [https://sei.mcti.gov.br/verifica.html,](https://sei.mcti.gov.br/sei/controlador_externo.php?acao=documento_conferir&id_orgao_acesso_externo=0) informando o código verificador **10798848** e o código CRC **51F8E63C**.

**Referência:** Processo nº 01239.000007/2023-03 SEI nº 10798848

.